O Ensino Aprendizagem face às Alternativas Epistemológicas 2

> **Adriana Demite Stephani** (Organizadora)

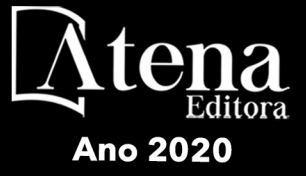

O Ensino Aprendizagem face às Alternativas<br>Epistemológicas 2

> Adriana Demite Stephani (Organizadora)

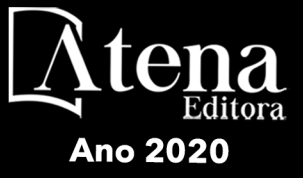

2020 *by Atena Editora* Copyright © Atena Editora Copyright do Texto © 2020 Os autores Copyright da Edição © 2020 Atena Editora Editora Chefe: Profª Drª Antonella Carvalho de Oliveira Diagramação: Geraldo Alves Edição de Arte: Lorena Prestes Revisão: Os Autores

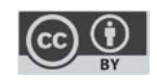

Todo o conteúdo deste livro está licenciado sob uma Licença de Atribuição *Creative Commons*. Atribuição 4.0 Internacional (CC BY 4.0).

O conteúdo dos artigos e seus dados em sua forma, correção e confiabilidade são de responsabilidade exclusiva dos autores. Permitido o download da obra e o compartilhamento desde que sejam atribuídos créditos aos autores, mas sem a possibilidade de alterá-la de nenhuma forma ou utilizá-la para fins comerciais.

### Conselho Editorial

#### Ciências Humanas e Sociais Aplicadas

Profª Drª Adriana Demite Stephani – Universidade Federal do Tocantins Prof. Dr. Álvaro Augusto de Borba Barreto – Universidade Federal de Pelotas Prof. Dr. Alexandre Jose Schumacher – Instituto Federal de Educação, Ciência e Tecnologia de Mato Grosso Prof. Dr. Antonio Carlos Frasson – Universidade Tecnológica Federal do Paraná Prof. Dr. Antonio Gasparetto Júnior – Instituto Federal do Sudeste de Minas Gerais Prof. Dr. Antonio Isidro-Filho – Universidade de Brasília Prof. Dr. Carlos Antonio de Souza Moraes – Universidade Federal Fluminense Prof. Dr. Constantino Ribeiro de Oliveira Junior – Universidade Estadual de Ponta Grossa Profª Drª Cristina Gaio – Universidade de Lisboa Profª Drª Denise Rocha – Universidade Federal do Ceará Prof. Dr. Deyvison de Lima Oliveira – Universidade Federal de Rondônia Prof. Dr. Edvaldo Antunes de Farias – Universidade Estácio de Sá Prof. Dr. Eloi Martins Senhora – Universidade Federal de Roraima Prof. Dr. Fabiano Tadeu Grazioli – Universidade Regional Integrada do Alto Uruguai e das Missões Prof. Dr. Gilmei Fleck – Universidade Estadual do Oeste do Paraná Profª Drª Ivone Goulart Lopes – Istituto Internazionele delle Figlie de Maria Ausiliatrice Prof. Dr. Julio Candido de Meirelles Junior – Universidade Federal Fluminense Profª Drª Keyla Christina Almeida Portela – Instituto Federal de Educação, Ciência e Tecnologia de Mato Grosso Profª Drª Lina Maria Gonçalves – Universidade Federal do Tocantins Profª Drª Natiéli Piovesan – Instituto Federal do Rio Grande do Norte Prof. Dr. Marcelo Pereira da Silva – Universidade Federal do Maranhão Profª Drª Miranilde Oliveira Neves – Instituto de Educação, Ciência e Tecnologia do Pará Profª Drª Paola Andressa Scortegagna – Universidade Estadual de Ponta Grossa Profª Drª Rita de Cássia da Silva Oliveira – Universidade Estadual de Ponta Grossa Profª Drª Sandra Regina Gardacho Pietrobon – Universidade Estadual do Centro-Oeste Profª Drª Sheila Marta Carregosa Rocha – Universidade do Estado da Bahia Prof. Dr. Rui Maia Diamantino – Universidade Salvador Prof. Dr. Urandi João Rodrigues Junior – Universidade Federal do Oeste do Pará Profª Drª Vanessa Bordin Viera – Universidade Federal de Campina Grande Prof. Dr. William Cleber Domingues Silva – Universidade Federal Rural do Rio de Janeiro

#### Prof. Dr. Willian Douglas Guilherme – Universidade Federal do Tocantins

#### Ciências Agrárias e Multidisciplinar

Prof. Dr. Alexandre Igor Azevedo Pereira – Instituto Federal Goiano Prof. Dr. Antonio Pasqualetto – Pontifícia Universidade Católica de Goiás Profª Drª Daiane Garabeli Trojan – Universidade Norte do Paraná

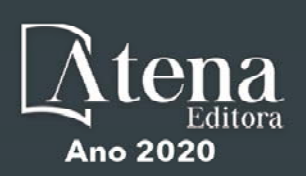

Profª Drª Diocléa Almeida Seabra Silva – Universidade Federal Rural da Amazônia Prof. Dr. Écio Souza Diniz – Universidade Federal de Viçosa Prof. Dr. Fábio Steiner – Universidade Estadual de Mato Grosso do Sul Prof. Dr. Fágner Cavalcante Patrocínio dos Santos – Universidade Federal do Ceará Profª Drª Girlene Santos de Souza – Universidade Federal do Recôncavo da Bahia Prof. Dr. Júlio César Ribeiro – Universidade Federal Rural do Rio de Janeiro Profª Drª Lina Raquel Santos Araújo – Universidade Estadual do Ceará Prof. Dr. Pedro Manuel Villa – Universidade Federal de Viçosa Profª Drª Raissa Rachel Salustriano da Silva Matos – Universidade Federal do Maranhão Prof. Dr. Ronilson Freitas de Souza – Universidade do Estado do Pará Profª Drª Talita de Santos Matos – Universidade Federal Rural do Rio de Janeiro Prof. Dr. Tiago da Silva Teófilo – Universidade Federal Rural do Semi-Árido Prof. Dr. Valdemar Antonio Paffaro Junior – Universidade Federal de Alfenas

#### Ciências Biológicas e da Saúde

Prof. Dr. André Ribeiro da Silva – Universidade de Brasília Profª Drª Anelise Levay Murari – Universidade Federal de Pelotas Prof. Dr. Benedito Rodrigues da Silva Neto – Universidade Federal de Goiás Prof. Dr. Edson da Silva – Universidade Federal dos Vales do Jequitinhonha e Mucuri Profª Drª Eleuza Rodrigues Machado – Faculdade Anhanguera de Brasília Profª Drª Elane Schwinden Prudêncio – Universidade Federal de Santa Catarina Prof. Dr. Ferlando Lima Santos – Universidade Federal do Recôncavo da Bahia Prof. Dr. Gianfábio Pimentel Franco – Universidade Federal de Santa Maria Prof. Dr. Igor Luiz Vieira de Lima Santos – Universidade Federal de Campina Grande Prof. Dr. José Max Barbosa de Oliveira Junior – Universidade Federal do Oeste do Pará Profª Drª Magnólia de Araújo Campos – Universidade Federal de Campina Grande Profª Drª Mylena Andréa Oliveira Torres – Universidade Ceuma Profª Drª Natiéli Piovesan – Instituto Federacl do Rio Grande do Norte Prof. Dr. Paulo Inada – Universidade Estadual de Maringá Profª Drª Vanessa Lima Gonçalves – Universidade Estadual de Ponta Grossa Profª Drª Vanessa Bordin Viera – Universidade Federal de Campina Grande

#### Ciências Exatas e da Terra e Engenharias

Prof. Dr. Adélio Alcino Sampaio Castro Machado – Universidade do Porto Prof. Dr. Alexandre Leite dos Santos Silva – Universidade Federal do Piauí Prof. Dr. Carlos Eduardo Sanches de Andrade – Universidade Federal de Goiás Profª Drª Carmen Lúcia Voigt – Universidade Norte do Paraná Prof. Dr. Eloi Rufato Junior – Universidade Tecnológica Federal do Paraná Prof. Dr. Fabrício Menezes Ramos – Instituto Federal do Pará Prof. Dr. Juliano Carlo Rufino de Freitas – Universidade Federal de Campina Grande Prof. Dr. Marcelo Marques – Universidade Estadual de Maringá Profª Drª Neiva Maria de Almeida – Universidade Federal da Paraíba Profª Drª Natiéli Piovesan – Instituto Federal do Rio Grande do Norte Prof. Dr. Takeshy Tachizawa – Faculdade de Campo Limpo Paulista

#### Conselho Técnico Científico

Prof. Msc. Abrãao Carvalho Nogueira – Universidade Federal do Espírito Santo Prof. Msc. Adalberto Zorzo – Centro Estadual de Educação Tecnológica Paula Souza Prof. Dr. Adaylson Wagner Sousa de Vasconcelos – Ordem dos Advogados do Brasil/Seccional Paraíba Prof. Msc. André Flávio Gonçalves Silva – Universidade Federal do Maranhão Profª Drª Andreza Lopes – Instituto de Pesquisa e Desenvolvimento Acadêmico Profª Msc. Bianca Camargo Martins – UniCesumar Prof. Msc. Carlos Antônio dos Santos – Universidade Federal Rural do Rio de Janeiro Prof. Msc. Claúdia de Araújo Marques – Faculdade de Música do Espírito Santo Prof. Msc. Daniel da Silva Miranda – Universidade Federal do Pará Profª Msc. Dayane de Melo Barros – Universidade Federal de Pernambuco

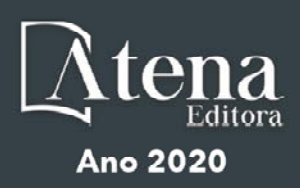

Prof. Dr. Edwaldo Costa – Marinha do Brasil

Prof. Msc. Eliel Constantino da Silva – Universidade Estadual Paulista Júlio de Mesquita

Prof. Msc. Gevair Campos – Instituto Mineiro de Agropecuária

Prof. Msc. Guilherme Renato Gomes – Universidade Norte do Paraná

Profª Msc. Jaqueline Oliveira Rezende – Universidade Federal de Uberlândia

Prof. Msc. José Messias Ribeiro Júnior – Instituto Federal de Educação Tecnológica de Pernambuco

Prof. Msc. Leonardo Tullio – Universidade Estadual de Ponta Grossa

Profª Msc. Lilian Coelho de Freitas – Instituto Federal do Pará

Profª Msc. Liliani Aparecida Sereno Fontes de Medeiros – Consórcio CEDERJ

Profª Drª Lívia do Carmo Silva – Universidade Federal de Goiás

Prof. Msc. Luis Henrique Almeida Castro – Universidade Federal da Grande Dourados

Prof. Msc. Luan Vinicius Bernardelli – Universidade Estadual de Maringá

Prof. Msc. Rafael Henrique Silva – Hospital Universitário da Universidade Federal da Grande Dourados

Profª Msc. Renata Luciane Polsaque Young Blood – UniSecal

Profª Msc. Solange Aparecida de Souza Monteiro – Instituto Federal de São Paulo

Prof. Dr. Welleson Feitosa Gazel – Universidade Paulista

#### **Dados Internacionais de Catalogação na Publicação (CIP) (eDOC BRASIL, Belo Horizonte/MG)**

E59 O ensino aprendizagem face às alternativas epistemológicas 2 [recurso eletrônico] / Organizadora Adriana Demite Stephani. – Ponta Grossa, PR: Atena Editora, 2020. Formato: PDF

Requisitos de sistema: Adobe Acrobat Reader Modo de acesso: World Wide Web Inclui bibliografia ISBN 978-85-7247-954-7 DOI 10.22533/at.ed.547202301

1. Aprendizagem. 2. Educação – Pesquisa – Brasil. 3. Ensino – Metodologia. I. Stephani, Adriana Demite.

CDD 371.3

**Elaborado por Maurício Amormino Júnior – CRB6/2422** 

Atena Editora Ponta Grossa – Paraná - Brasil www.atenaeditora.com.br contato@atenaeditora.com.br

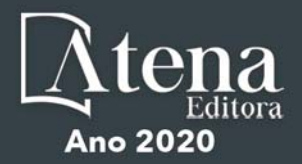

### **APRESENTAÇÃO**

A coleção "Universidade, Sociedade e Educação Básica: intersecções entre o ensino, pesquisa e extensão" – contendo 52 artigos divididos em 2 volumes – traz discussões pontuais, relatos e reflexões sobre ações de ensino, pesquisa extensão de diversas instituições e estados do país. Essa diversidade demonstra o importante papel da Universidade para a sociedade e o quanto a formação e os projetos por ela desenvolvidos refletem em ações e proposituras efetivas para o desenvolvimento social.

Diálogos sobre a formação de docentes de química e o ensino de química na Educação Básica iniciam o volume I, composto por 26 textos. São artigos que discutem sobre esse ensino desde a educação infantil, perpassando por reflexões e questões pertinentes à formação de docentes da área – o que pensam os licenciados e o olhar sobre polos de formação, bem como, o uso de diferentes recursos e perspectivas para o ensino. A esses primeiros textos, na mesma perspectiva de discussão sobre formas de ensinar, seguem-se outros sobre o ensino de matemática, geografia e ciências, tendo como motes para dessas discussões a ludicidade, interatividade, interdisciplinaridade e ensino a partir do cotidiano e da localidade. Dando sequência, o volume I também traz artigos que apresentam trabalhos com abordagens inovadoras para o ensino para pessoas com deficiências, com tabelas interativas, recursos experimentais e a transformação de imagens em palavras, favorecendo a inclusão. Fechando o volume, completam esse coletivo de textos, artigos sobre o comprometimento discente, a superação do trote acadêmico, o ensino de sociologia na atualidade, a relação da velhice com a arte, discussões sobre humanidade, corpo e emancipação, e, entre corpo e grafismo.

Composto por 26 artigos, o volume II inicia com a apresentação de possibilidades para a constituição de parceria entre instituições de ensino, aplicabilidade de metodologias ativas de aprendizagem em pesquisas de iniciação científica, a produção acadêmica na sociedade, a sugestão de atividades e estruturas de ambientes virtuais de aprendizagem e o olhar discente sobre sua formação. Seguem-se a estes, textos que discutem aspectos históricos e de etnoconhecimentos para o trabalho com a matemática, como também, um rol de artigos que, de diferentes perceptivas, abordam ações de ensino, pesquisa e extensão nos cursos de engenharia e de ciências na perspectiva da interdisciplinaridade. Contribuição para a sociedade é linha condutora dos demais textos do volume II que apresentam projetos que versam sobre estratégias para o combate ao mosquito da dengue, inertização de resíduo de barragem em material cerâmico, protótipo de automação de estacionamento, produção de sabão ecológico partir da reciclagem do óleo de cozinha, sistema fotovoltaico suprindo uma estação rádio base de telefonia celular, e, o controle digital de conversores.

Convidamos o leitor para navegar por esses mares de leituras com tons e olhares diversos que apresentam o que as universidades estão discutindo, fazendo e apresentando a sociedade!

Adriana Demite Stephani

# **SUMÁRIO**

**CAPÍTULO 1 [................................................................................................................1](#page--1-0)**

[OS CAMINHOS PERCORRIDOS PARA A CONSTITUIÇÃO DE UMA PARCERIA](#page--1-0) [ENTRE INSTITUIÇÕES DE ENSINO](#page--1-0)

[Susimeire Vivien Rosotti de Andrade](#page--1-0) [Adriana Stefanello Somavilla](#page--1-0)

# **[DOI](#page--1-0) 10.22533/at.ed.5472023011**

# **CAPÍTULO 2 [..............................................................................................................10](#page--1-0)**

[ENGENHARIA E MEIO AMBIENTE – APLICABILIDADE DE METODOLOGIAS](#page--1-0) [ATIVAS DE APRENDIZAGEM EM PESQUISAS DE INICIAÇÃO CIENTÍFICA](#page--1-0)

[Ricardo Luiz Perez Teixeira](#page--1-0) [Cynthia Helena Soares Bouças Teixeira](#page--1-0) [Priscilla Chantal Duarte Silva](#page--1-0)  [Leonardo Lúcio de Araújo Gouveia](#page--1-0)

#### **[DOI](#page--1-0) 10.22533/at.ed.5472023012**

**CAPÍTULO 3 [..............................................................................................................19](#page--1-0)**

[PETEE CEFET-MG CAMPUS NEPOMUCENO EVIDENCIANDO A PRODUÇÃO](#page--1-0) [ACADÊMICA NA SOCIEDADE](#page--1-0)

[Ludmila Aparecida de Oliveira](#page--1-0)  [Samuel de Souza Ferreira Terra](#page--1-0)  [Iago Monteiro Vilela](#page--1-0)  [Sara Luiza da Silva](#page--1-0)  [Reginaldo Barbosa Fernandes](#page--1-0) 

**[DOI](#page--1-0) 10.22533/at.ed.5472023013**

# **CAPÍTULO 4 [..............................................................................................................33](#page--1-0)**

[CANVAS FOR DEVELOPMENT OF ACADEMIC PROJECTS IN ENGINEERING: AN](#page--1-0) [APPLICATION IN SOFTWARE ENGINEERING](#page--1-0)

[José Augusto Fabri](#page--1-0) [Rodrigo Henrique Cunha Palácios](#page--1-0) [Francisco de Assis Scannavino Junior](#page--1-0) [Wagner Fontes Godoy](#page--1-0) [Márcio Mendonça](#page--1-0) [Lucas Botoni de Souza](#page--1-0)

# **[DOI](#page--1-0) 10.22533/at.ed.5472023014**

# **CAPÍTULO 5 [..............................................................................................................46](#page--1-0)**

[ESAE – ENSINO SISTEMÁTICO, ADAPTATIVO E EXPERIMENTAL: UMA NOVA](#page--1-0) [ABORDAGEM INTERATIVA PARA GERENCIAR AMBIENTES DE APRENDIZAGEM](#page--1-0) [NA ERA DIGITAL](#page--1-0)

[Juliana de Santana Silva](#page--1-0) [Herman Augusto Lepikson](#page--1-0) [Armando Sá Ribeiro Júnior](#page--1-0)

**CAPÍTULO 6 [..............................................................................................................58](#page--1-0)**

[INTERDISCIPLINARIDADE NO PROBLEMA DE AJUSTE DE CURVA À DADOS](#page--1-0) [EXPERIMENTAIS](#page--1-0)

[Marcos Henrique Fernandes Marcone](#page--1-0) [Caio Victor Macedo Pereira](#page--1-0)  [Fabiana Tristão de Santana](#page--1-0) [Fágner Lemos de Santana](#page--1-0)

# **[DOI](#page--1-0) 10.22533/at.ed.5472023016**

**CAPÍTULO 7 [..............................................................................................................70](#page--1-0)**

[LIDERANÇA E ENGENHARIA: MAPEAMENTO DE PERFIL EM EMPRESAS DO](#page--1-0) [VALE DO PARAÍBA](#page--1-0)

[Michelle Morais Garcia](#page--1-0) [Maria Auxiliadora Motta Barreto](#page--1-0)

**[DOI](#page--1-0) 10.22533/at.ed.5472023017**

**CAPÍTULO 8 [..............................................................................................................83](#page--1-0)**

[AVALIAÇÃO DE COMPETÊNCIAS TRANSVERSAIS EM DISCIPLINA INTEGRADORA](#page--1-0) [EMPRESA-UNIVERSIDADE](#page--1-0)

[Maria Angélica Silva Cunha](#page--1-0)  [Maria Auxiliadora Motta Barreto](#page--1-0) 

# **[DOI](#page--1-0) 10.22533/at.ed.5472023018**

**CAPÍTULO 9 [..............................................................................................................95](#page--1-0)**

[A PERCEPÇÃO DOS ALUNOS SOBRE A DISCIPLINA DE BIOESTATÍSTICA EM](#page--1-0) [UMA UNIVERSIDADE PÚBLICA NO SUDESTE DO PARÁ, BRASIL](#page--1-0)

[Eric Renato Lima Figueiredo](#page--1-0) [Leiliane dos Santos da Conceição](#page--1-0) [Kivia Leticia dos Santos Reis](#page--1-0) [Ana Cristina Viana Campos](#page--1-0)

# **[DOI](#page--1-0) 10.22533/at.ed.5472023019**

**CAPÍTULO 10 [..........................................................................................................106](#page--1-0)**

O *DESIGN THINKING* [COMO METODOLOGIA DE PROJETO APLICADA AOS](#page--1-0) [ALUNOS INGRESSANTES NO CURSO DE ENGENHARIA: O PROJETO "OPENFAB"](#page--1-0)

[Claudia Alquezar Facca](#page--1-0) [Patrícia Antônio de Menezes Freitas](#page--1-0) [Hector Alexandre Chaves Gil](#page--1-0) [Felipe Perez Guzzo](#page--1-0) [Ana Mae Tavares Bastos Barbosa](#page--1-0)

# **[DOI](#page--1-0) 10.22533/at.ed.54720230110**

**CAPÍTULO 11 [..........................................................................................................](#page--1-0) 119**

[O ENSINO DE GENÉTICA EM INTERFACE COM A TEORIA DA APRENDIZAGEM](#page--1-0) [SIGNIFICATIVA CRÍTICA E A APRENDIZAGEM BASEADA EM PROBLEMAS](#page--1-0)

[Juliana Macedo Lacerda Nascimento](#page--1-0) [Rosane Moreira Silva de Meirelles](#page--1-0)

**CAPÍTULO 12 [..........................................................................................................129](#page--1-0)**

[A COMPETIÇÃO DE PONTES DE MACARRÃO PARA ALUNOS INGRESSANTES](#page--1-0) [NO CURSO DE ENGENHARIA: UM INÍCIO AO DESENVOLVIMENTO DE](#page--1-0) [COMPETÊNCIAS PROFISSIONAIS](#page--1-0)

[Cristiano Roberto Martins Foli](#page--1-0)  [Daniela Albuquerque Moreira Madani](#page--1-0)  [Eduardo Mikio Konigame](#page--1-0)  [Fernando Silveira Madani](#page--1-0)  [Frederico Silveira Madani](#page--1-0)  [Joares Lidovino dos Reis Junior](#page--1-0) 

# **[DOI](#page--1-0) 10.22533/at.ed.54720230112**

# **CAPÍTULO 13 [..........................................................................................................139](#page--1-0)**

[OS USOS/SIGNIFICADOS DAS MATEMÁTICAS NO COTIDIANO DE UM PRODUTOR](#page--1-0) [DE FARINHA À LUZ DA TERAPIA WITTGENSTEINIANA](#page--1-0)

[Isnaele Santos da Silva](#page--1-0) [Simone Maria Chalub Bandeira Bezerra](#page--1-0) [Denison Roberto Braña Bezerra](#page--1-0) [Mário Sérgio Silva de Carvalho](#page--1-0) [Elizabeth Silva Ribeiro](#page--1-0) [Ivanilce Bessa Santos Correia](#page--1-0) [Thayane Benesforte Silva](#page--1-0) [Raimundo Nascimento Lima](#page--1-0) [Maria Almeida de Souza](#page--1-0) [Ismael Santos da Silva](#page--1-0)

**[DOI](#page--1-0) 10.22533/at.ed.54720230113**

**CAPÍTULO 14 [..........................................................................................................152](#page--1-0)**

[GRANDEZAS E MEDIDAS: DA HISTÓRIA DA BALANÇA À CONTEXTUALIZAÇÃO](#page--1-0) **[CURRICULAR](#page--1-0)** 

[João Pedro Mardegan Ribeiro](#page--1-0) 

# **[DOI](#page--1-0) 10.22533/at.ed.54720230114**

# **CAPÍTULO 15 [..........................................................................................................164](#page--1-0)**

[A IMPORTÂNCIA DO CICLO BÁSICO DAS ENGENHARIAS NA COMPREENSÃO](#page--1-0) [DOS PROCESSOS DE UM SISTEMA MARÍTIMO DE PRODUÇÃO DE PETRÓLEO:](#page--1-0) [UM EXEMPLO DE INTERDISCIPLINARIDADE](#page--1-0) 

[Hildson Rodrigues de Queiroz](#page--1-0) [Geraldo Motta Azevedo Junior](#page--1-0)  [Flávio Maldonado Bentes](#page--1-0)  [Marcelo de Jesus Rodrigues da Nóbrega](#page--1-0)  [Franco Fattorillo](#page--1-0) 

**[DOI](#page--1-0) 10.22533/at.ed.54720230115**

**CAPÍTULO 16 [..........................................................................................................176](#page--1-0)**

[ATIVIDADES DE CONCEPÇÃO E DESENVOLVIMENTO DE PRODUTOS E](#page--1-0) [PROCESSOS PELO ENGENHEIRO: A ETNOGRAFIA COMO ESTRATÉGIA](#page--1-0) [PEDAGÓGICA](#page--1-0)

[Brenda Teresa Porto de Matos](#page--1-0) [Marilise Luiza Martins dos Reis Sayão](#page--1-0)

**CAPÍTULO 17 [..........................................................................................................191](#page--1-0)**

[PROJETO INTEGRADOR DO CURSO DE ENGENHARIA DA UNIVERSIDADE](#page--1-0) [PRESBITERIANA MACKENZIE - INERTIZAÇÃO DE RESÍDUO DE BARRAGEM EM](#page--1-0) [MATERIAL CERÂMICO](#page--1-0)

[Leila Figueiredo de Miranda](#page--1-0)  [Terezinha Jocelen Masson](#page--1-0)  [Antonio Hortêncio Munhoz Junior](#page--1-0)  [Alfonso Pappalardo Júnior](#page--1-0)

# **[DOI](#page--1-0) 10.22533/at.ed.54720230117**

# **CAPÍTULO 18 [..........................................................................................................205](#page--1-0)**

[PROTOTIPAGEM DE UM SISTEMA DE AUTOMATIZAÇÃO DE](#page--1-0) [TESTES](#page--1-0) [HIDROSTÁTICOS COMO FERRAMENTA PARA ENSINO](#page--1-0) [MULTIDISCIPLINAR E](#page--1-0) [MULTI NÍVEL DE ENGENHARIA](#page--1-0) 

Filipe Andrade La-Gatta [Álisson Alves Almeida](#page--1-0)  [Letícia de Almeida](#page--1-0)  [Pedro Ivo Ferreira de Oliveira](#page--1-0) 

#### **[DOI](#page--1-0) 10.22533/at.ed.54720230118**

**CAPÍTULO 19 [..........................................................................................................215](#page--1-0)**

[PARKAPP – UM PROTÓTIPO DE AUTOMAÇÃO DE ESTACIONAMENTO](#page--1-0) [UTILIZANDO INTERNET OF THINGS: RELATO DE EXPERIÊNCIA](#page--1-0)

[Paulo Vitor Barbosa Ramos](#page--1-0) [Anrafel Fernandes Pereira](#page--1-0) [Fernanda Silva Gomes](#page--1-0) [Diego Silva Menozzi](#page--1-0) [José Thomaz de Carvalho](#page--1-0) 

# **[DOI](#page--1-0) 10.22533/at.ed.54720230119**

**[CAPÍTULO 20 ..........................................................................................................22](#page--1-0)7**

[ESTRATÉGIAS PARA O COMBATE AO MOSQUITO DA DENGUE: UMA](#page--1-0) [MOBILIZAÇÃO COOPERATIVA EM UMA ESCOLA PÚBLICA](#page--1-0)

[Bernardo Porphirio Balado](#page--1-0) [Thauane Cristine Cardoso de Souza](#page--1-0) [William da Silva Hilário](#page--1-0)

#### **[DOI](#page--1-0) 10.22533/at.ed.54720230120**

**[CAPÍTULO 21 ..........................................................................................................23](#page--1-0)6**

[PARQUE ZOOBOTÂNICO DA UNIVERSIDADE FEDERAL DO ACRE: UMA](#page--1-0) [PROPOSTA DE ESPAÇO NÃO FORMAL DE APRENDIZAGEM PARA O ENSINO DE](#page--1-0) [CIÊNCIAS](#page--1-0)

[Lívia Fernandes dos Santos](#page--1-0) [Adriana Ramos dos Santos](#page--1-0)  [Danielly de Sousa Nóbrega](#page--1-0) 

### **[DOI](#page--1-0) 10.22533/at.ed.54720230121**

**[CAPÍTULO 22 ..........................................................................................................24](#page--1-0)3**

[INFLUÊNCIA DA PROTOTIPAGEM 3D NO ENSINO DE CIÊNCIAS DOS MATERIAIS](#page--1-0)

[Gustavo Dinis Viana](#page--1-0)  [Paulo Eduardo Santos Nedochetko](#page--1-0)  [Ana Paula Fonseca dos Santos Nedochetko](#page--1-0)

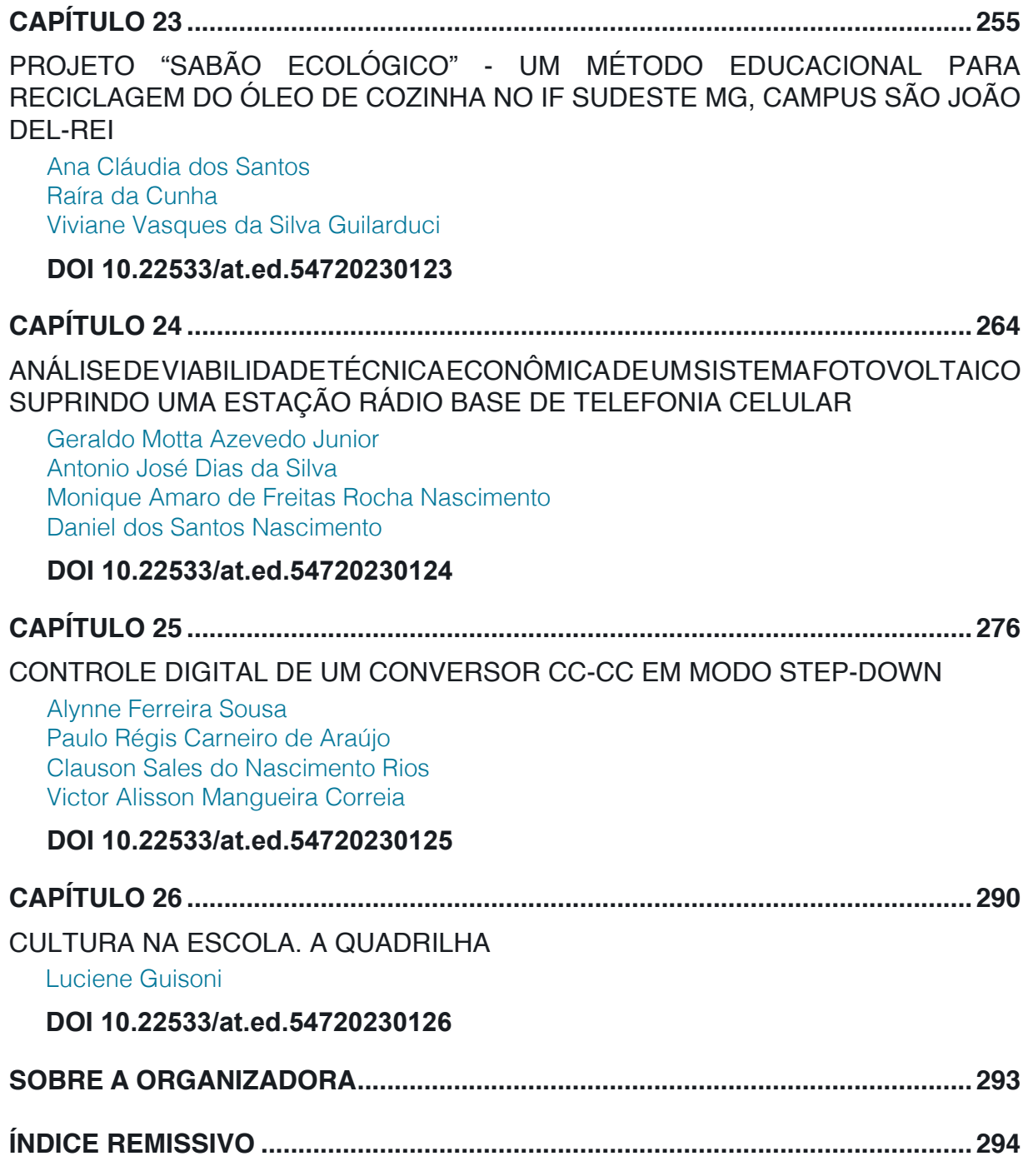

# **SUMÁRIO**

# **CAPÍTULO 25**

# <span id="page-12-0"></span>CONTROLE DIGITAL DE UM CONVERSOR CC-CC EM MODO STEP-DOWN

*Data de aceite: 13/01/2020*

Data de submissão: 14/10/2019

#### **Alynne Ferreira Sousa**

Instituto Federal de Educação, Ciência e Tecnologia do Ceará (IFCE) Fortaleza – CE http://lattes.cnpq.br/4392902988839633

#### **Paulo Régis Carneiro de Araújo**

Instituto Federal de Educação, Ciência e Tecnologia do Ceará (IFCE) Fortaleza – CE http://lattes.cnpq.br/0463924348438101

#### **Clauson Sales do Nascimento Rios**

Instituto Federal de Educação, Ciência e Tecnologia do Ceará (IFCE) Fortaleza – CE http://lattes.cnpq.br/2234466217753181

**Victor Alisson Mangueira Correia** Instituto Federal de Educação, Ciência e Tecnologia do Ceará (IFCE) Fortaleza – CE

http://lattes.cnpq.br/5552453159943170

**RESUMO:** O presente trabalho apresenta a elaboração de um controle digital aplicado ao kit didático conversor CC-CC. O conversor está sendo utilizado em modo buck, com tensão de entrada de 12V. Assim, pretende-se controlar um conversor no modo buck para que ele regule a tensão de saída em 6V independentemente de

variações no valor da resistência de carga ou na tensão de entrada. Para o desenvolvimento e validação do controlador digital foram utilizados os softwares Matlab [MATLAB] e PSIM [PSIM]. **PALAVRAS-CHAVE:** Controle digital. Conversor. Modo step-down.

# DIGITAL CONTROL OF A DC-DC CONVERTER IN STEP-DOWN MODE

**ABSTRACT:** This work presents the elaboration of a digital control applied to the DC/DC converter training kit. The converter is being used in buck mode, with input voltage of 12V. Thus, it is intended to control a converter in buck mode so that it regulates the output voltage at 6 V regardless of variations in the value of the load resistance or the input voltage. For the development and validation of the digital controller, the software Matlab [MATLAB] and PSIM [PSIM].

**KEYWORDS:** Digital control. Converter. Stepdown mode.

# **1 | INTRODUÇÃO**

Conversores CC/CC são circuitos capazes de fornecer uma tensão modificada na saída em relação à tensão de entrada. Assim o circuito é capaz de apresentar tensões e

O Ensino Aprendizagem face às Alternativas Epistemológicas 2 Capítulo 25 **276**

<span id="page-13-0"></span>correntes elétricas contínuas na saída, mas de valores distintos da entrada. Entre os conversores existentes, há o step-down ou buck, o conversor abaixador de tensão; o step-up ou boost, o conversor elevador de tensão; e o buck-boost, o conversor abaixador-elevador de tensão. O conversor utilizado neste trabalho é o step-down, o qual permite que a tensão de saída seja regulada de 0 a 12V se a tensão aplicada à entrada for de 12 volts.

Os controladores digitais são responsáveis por controlar as variáveis existentes em um sistema ou planta, sejam elas tensão ou corrente elétrica, temperatura, velocidade, entre outras. A vantagem do controlador digital em relação ao controlador analógico é a fácil modificação e manutenção e o rápido desenvolvimento, pois não é necessário desenvolver e montar a placa de controle analógico, e nem reprojetar os componentes. Em caso de erro, a correção é mais simples, já que não inclui mal funcionamento de hardware. Controladores digitais recebem informações de sensores e comparam com informações de referência para gerar um sinal de erro, que é processado para atuar sobre o sistema ou planta. Com isso é possível tomar uma decisão sobre a planta controlada.

O circuito utilizado neste trabalho é um kit didático que foi desenvolvido no IFCE e apresentado no COBENGE em 2013 (VIANA *et al*, 2013). Ele tem como finalidade facilitar a aprendizagem de conteúdos de eletrônica de potência e eletrônica industrial. O kit permite fácil configuração, através de jumpers, para operar nos modos buck, boost ou buck-boost. Desta forma, os alunos são capazes de validar a teoria de modo simples e eficaz.

Apesar de facilitar o ensino de eletrônica, o kit não apresenta nenhum controle analógico ou digital. Assim, este trabalho tem como finalidade desenvolver um controle digital, baseado em linguagem C, para regular a tensão de saída do conversor mesmo que haja variação na tensão de entrada ou no valor da resistência de carga. Este controle foi concebido, desenvolvido e validado em simulador para auxiliar os alunos na aprendizagem de conceitos da disciplina de aplicação de controle de processos. O desenvolvimento do controlador digital seguiu os seguintes passos: a planta do conversor foi analisada; a função de transferência foi obtida no domínio S através da transformada de Laplace; depois foi discretizada utilizando a transformada Z, e por fim, a equação de diferença foi obtida. Essa equação foi programada em um bloco de programa C, do simulador PSIM, e o controle validado pela no simulador.

Este trabalho está dividido nas seguintes seções. Na Seção 2, os trabalhos relacionados ao tema deste estudo são apresentados. Conceitos sobre controladores PID são abordados na Seção 3. Na Seção 4, conceitos sobre controladores digitais são descritos. A metodologia para o desenvolvimento do controlador é abordada na Seção 5. Na Seção 6, os resultados são divulgados, e, por fim, na Seção 7, as conclusões são apresentadas.

#### <span id="page-14-0"></span>**2 | TRABALHOS RELACIONADOS**

Sistemas que utilizam conversores CC-CC são amplamente utilizados. Especialmente em modo buck. Porém, poucos são os artigos que enfatizam suas aplicações a kits didáticos e que foram publicados em periódicos voltados à área de controle e automação e à computação, stricto sensu. É possível dividir o estudo de conversores nas mais variadas áreas. A ideia é fazer um comparativo com estudos teóricos e práticos em sistemas de controle digital.

#### **2.1 Trabalhos Gerais**

Existem artigos cuja prioridade é o uso de controladores digitais. Em "Projeto de um inversor trifásico com snubber de undeland regenerativo e controle digital", os autores utilizaram técnicas implementadas em um conversor Buck-Boost Quasi-Square-Wave Converter, Zero Voltage Switching modificado, cujo propósito era regenerar a energia do Snubber de Undeland modificado, aplicado ao inversor trifásico com barramento em ponto médio (SPERB, 2007). O artigo apresenta estudos quantitativos e qualitativos das estruturas do inversor, snubber e conversor auxiliar, bem como o projeto final para especificações apresentadas.

No trabalho apresentado por Dias (2010), os autores desenvolveram um condicionador unificado de qualidade de energia (UPQC) controlado digitalmente. O condicionador é composto por um filtro ativo paralelo, para compensar a corrente na rede, e um filtro ativo série, para compensar a tensão na carga. A proposta consiste em aplicar uma estratégia de controle simples baseada na comparação direta da corrente na rede e tensão na carga com referências senoidais.

O artigo apresentado pelos autores dos Santos Coelho e Mariani (2006) demonstra uma nova abordagem diferenciada para o projeto de um controlador PID (proporcional, integral e derivativo) multivariável baseado em uma rede neural e um algoritmo genético. Na primeira etapa, uma rede neural de funções radiais de base é utilizada para identificação do processo multivariável. Na segunda etapa, o projeto do controlador é realizado, de forma off-line, baseado na sintonia de ganhos do controlador PID. O objetivo básico é controlar a posição de uma bola que rola livremente sobre uma chapa, aplicando-se tensões aos motores, as quais são baseadas no conhecimento da posição da bola adquirido pelo sistema de visão.

## **2.2 Trabalhos Estritamente Relacionados**

Em "Desenvolvimento de um protótipo de automação predial/residencial utilizando a plataforma de prototipagem eletrônica arduino", os autores descrevem a construção de uma plataforma didática com reservatórios de água para a aplicação <span id="page-15-0"></span>de estratégias de controle de nível, bem como o projeto de um controlador PI a partir do software Matlab e do kit de desenvolvimento Arduino Uno (DE ARAÚJO *et al*, 2012). O objetivo do trabalho foi desenvolver um supervisório que enviasse e recebesse dados de comando da planta, permitindo a visualização por meio de uma interface gráfica. Além disso, os autores desenvolveram um kit didático de baixo custo que auxilia os alunos em seu aprendizado e desenvolvimento acadêmico.

#### **3 | CONTROLADORES PROPORCIONAL-INTEGRAL-DERIVATIVO (PID)**

Um controle tem por finalidade estabilizar um sistema, reduzindo ruídos ou distúrbios, e consequentemente, evitando erros na resposta. Esse sistema é chamado de planta, que é um conjunto de componentes (elétricos, eletrônicos, mecânicos, etc) que funcionam integrados para realizar uma operação e chegar a um resultado. Existem alguns tipos de controle, dentre eles: o Controle Proporcional (P), em que a resposta é proporcional ao sinal na sua entrada; Controle Proporcional-Integral (PI), em que há uma combinação da ação proporcional com uma ação de integração; Controle Proporcional-Derivativo (PD), que é a combinação do controle Proporcional e do controle Derivativo; e o Controle Proporcional-Integral-Derivativo (PID), que é a combinação dos três elementos. Neste trabalho, propusemos o desenvolvimento de um controle PID.

Planta é a integração de tudo aquilo que está presente no sistema com a finalidade de obter algum resultado.

> "Se um modelo matemático da planta pode ser obtido, então é possível aplicar várias técnicas de projeto na determinação dos parâmetros do controlador que atenderão às especificações do regime transitório e do regime permanente do sistema de malha fechada." (OGATA, 2011, página 522)

Para que o controle possa funcionar corretamente, é necessário escolher bem seus parâmetros. "O processo de selecionar parâmetros do controlador que garantam dada especificação de desempenho é conhecido como sintonia do controlador" (OGATA, 2011, página 522). Esses parâmetros proporcionarão uma operação estável no sistema. Eles são conhecidos como ganhos e são representados por K<sub>p</sub>, T<sub>i</sub> e T<sub>d</sub>. "Contudo, o sistema resultante pode exibir um sobressinal grande na resposta ao degrau, o que é inaceitável. Nesse caso, precisamos fazer uma série de sintonias finas até que um resultado aceitável seja obtido." (OGATA, 2011, página 522). Essas sintonias são feitas adicionando e redistribuindo zeros e polos.

### <span id="page-16-0"></span>**4 | CONTROLADORES DIGITAIS**

Controladores digitais têm, essencialmente, a mesma função dos controladores analógicos. Ou seja, estabilizar o sistema de forma que possíveis ruídos não interfiram na sua resposta. Os controles digitais utilizam algoritmos para conduzir a saída desejada de acordo com os dados obtidos. Para isso, os algoritmos devem estar presentes em microprocessadores, que por sua vez estarão conectados ao sistema.

Uma das vantagens do controlador digital é a utilização de um microcontrolador ou microprocessador:

> O uso de microprocessadores tem papel fundamental para implementação do controle digital, substituindo assim uma série de componentes que podem ser usados para realizar o controle analógico, tornando o sistema mais versátil e preciso. (MONZANI 2010, página 13)

A manutenção de um controlador analógico é mais complexa, pois pode existir algum componente eletrônico atrelado ao erro na saída, dificultando a detecção do ponto de falha. Modificar um controlador digital, depois de descoberto o erro, é bem mais simples. Basta gravar uma nova versão do programa corrigido.

> Por outro lado, o uso de controladores digitais também apresenta desvantagens, tais como, análises complexas do controlador e da implementação; sistemas analógicos estáveis podem perder a estabilidade ao serem discretizados; erros de software; sensibilidade a sobre ou subtensão de entrada. (MONZANI, 2010. página 37)

Ou seja, mesmo facilitando na manutenção do controlador, por não precisar modificar o hardware, é necessário verificar se o sistema continua estável depois da ação do algoritmo do controle digital.

> Ao discretizar o controlador analógico, obtendo assim a função de transferência discreta do controlador digital, deve-se realizar os cálculos necessários para transformar tal função apresentada no domínio z em uma função que possa ser amostrada pelo PIC por intermédio das equações à diferença." (MONZANI, 2010, página 47)

Isso acontece porque não só o PIC como os outros microcontroladores trabalham com valores discretos.

# **5 | METODOLOGIA PARA ELABORAÇÃO DO CONTROLADOR DIGITAL**

# **5.1 Kit Didático Conversor Cc-Cc**

O kit conversor CC-CC utilizado para o desenvolvimento do controlador está

<span id="page-17-0"></span>descrito no artigo que tem o seguinte título: "Didactic kit for practical testing of the basic switched mode power supply topologies" (Kit didático para testes práticos das topologias da fonte de alimentação comutada básica - tradução livre) (VIANA *et al*, 2013). Esse kit foi desenvolvido por alunos e professores do Instituto Federal do Ceará, em 2013. O kit está descrito na Figura 1 e serve para auxiliar o estudo de conteúdos relacionados à eletrônica de potência e industrial.

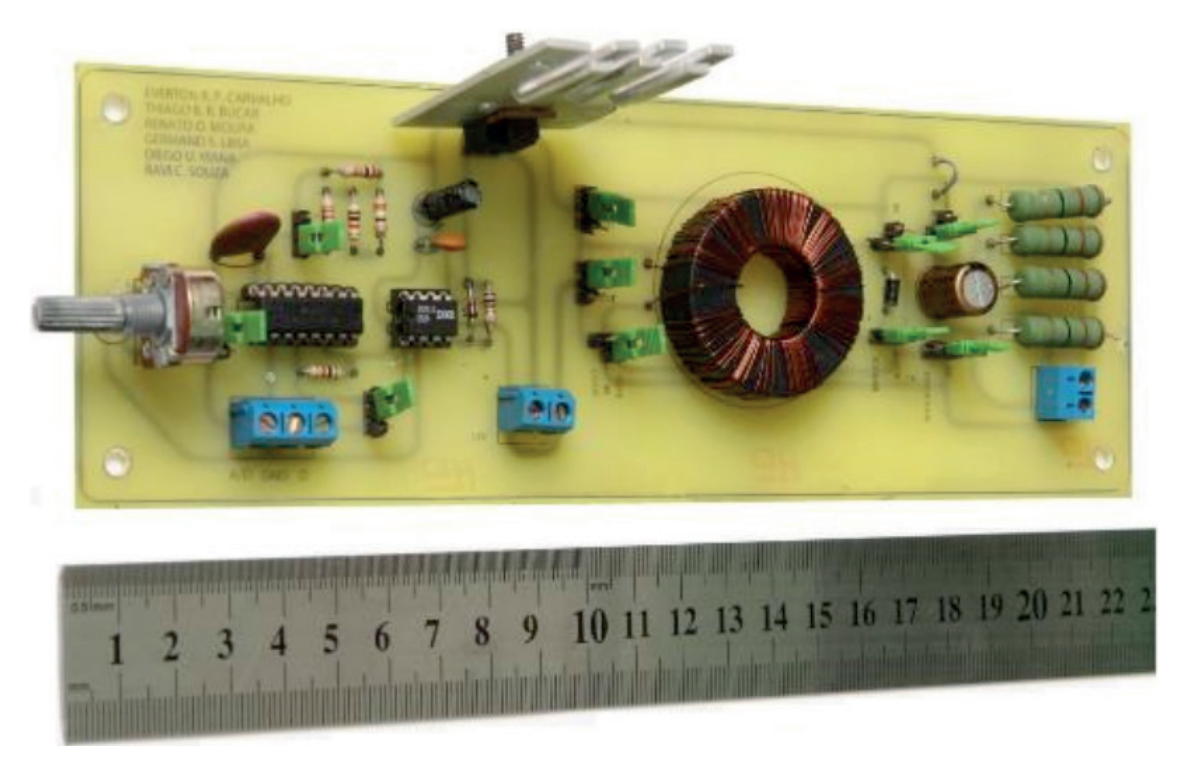

Figura 1 - Conversor CC-CC Fonte:: Viana et al, 2013.

O kit didático é um conversor CC-CC que pode operar, através da mudança de jumpers, nos modos buck, boost ou buck-boost. A operação do conversor no modo buck foi escolhida para a implementação do controlador digital. Nessa operação, que é chamada também de step down, a tensão elétrica na saída pode ser regulada entre 0 e 12 volts, dada uma tensão de entrada de 12V. Para operar o kit no modo Buck, tivemos que configurar os jumpers da seguinte forma:

- Jumper 1 entre o pino central e o D/A
- Jumper 2 entre os pinos 1 e 2
- Jumper 3 entre os pinos 2 e 3, na opção Buck/BB
- Jumper 4 entre os pinos 1 e 2, na opção Buck/BB
- Jumper 5 entre os pinos 1 e 2, na opção Buck
- Jumper 6 entre os pinos 1 e 2, na opção Buck/Boost
- Jumper 7 entre os pinos 2 e 3, na opção BB/Buck
- <span id="page-18-0"></span>• Jumper 8 - pino 1, na opção BB
- Jumper 9 entre os pinos 1 e 2, na opção Buck
- Jumper 10 entre os pinos 2 e 3, na opção f1

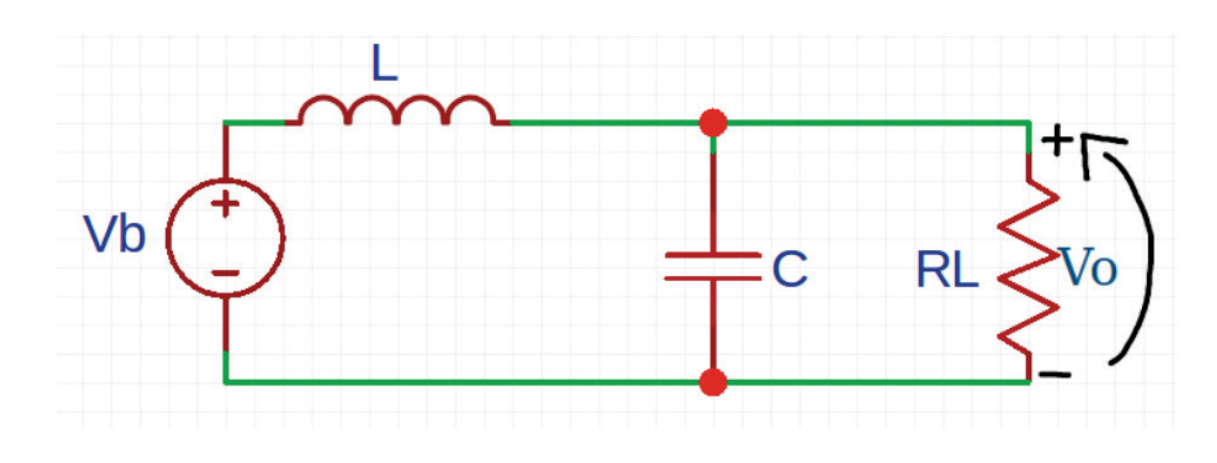

## **5.2 Função De Transferência Do Conversor Cc-Cc Em Modo Buck**

Figura 2 - Relação Média Fonte: compilação do autor

Tomando por base o modelo médio equivalente representado na Figura 2 e considerando

$$
G(s) = \frac{V_o(s)}{V_b(s)}, Vb(s) = Vin \cdot d(s)
$$
\n(1)

Temos que

$$
G(s) = \frac{1}{s^2 \cdot L \cdot c + \frac{S \cdot L}{R} + 1} \tag{2}
$$

$$
\frac{Vo(s)}{d(s)} = \frac{Vin}{s^2 \cdot L \cdot C + \frac{S \cdot L}{R} + 1} \tag{3}
$$

A Equação (3), define a tensão de saída do conversor perturbada pela razão cíclica. Utilizando o pacote "sisotool", do software Matlab, determinamos a função de transferência da planta em malha aberta:

$$
Gma = km \cdot ks \cdot G \tag{4}
$$

$$
Gma = \frac{k m \cdot ks \cdot Vin}{s^2 L C + \frac{SL}{R} + 1}
$$
\n<sup>(5)</sup>

O sisotool retorna K<sub>i</sub> e T<sub>i</sub> de acordo com a seleção realizada pelo usuário. E recomendado cancelar o polo mais próximo do eixo imaginário do gráfico do lugar das raízes da planta analisada, colocando um zero no eixo real nesta posição e um zero na origem.

$$
Gc(s) = C(s) = \frac{R_2}{R_1} \cdot \left(\frac{R_2 \cdot C_1 \cdot S + 1}{R_2 \cdot C_1 \cdot S}\right)
$$
(6)

$$
K_i = \frac{1}{R_1 \cdot C_1} \tag{7}
$$

$$
T_i = R_2 \cdot C_1 \tag{8}
$$

As Equações (7) e (8) foram utilizadas para projetar os parâmetros do controlador por análise de um circuito analógico utilizando amplificador operacional. Com isso, podemos escolher  $\mathsf{R}_{_{1}}$  e calcular  $\mathsf{C}_{_{1}}.$  Em seguida calculamos o valor de  $\mathsf{R}_{_{2}}$ e o parâmetro T<sub>i</sub>.

#### **5.3 Desenvolvimento do controle**

Utilizamos a equação da planta, a saber G(s), para encontrar o controle que deverá ser utilizado para manter a tensão de saída em 6 volts. Para isso, usamos a ferramenta Sisotool, que pode ser encontrada no Matlab. Escrevemos o comando "sisotool(gs)" no MATLAB, que abrirá uma janela.

É necessário adicionar zeros e polos, sempre verificando se a saída prevista tem a forma da resposta ao degrau da planta.

A equação do controlador, que foi encontrada com o cancelamento de polos através da adição de zeros, está representada pela Equação (9).

$$
c = \frac{0.0112s + 80}{3.2s + 1} \tag{9}
$$

Com a função do controlador determinada pelo pacote do Sisotool, ela deverá ser descrita no Matlab, para que possa ser discretizada posteriormente. Para isso, os seguintes comandos foram utilizados:

numc = 
$$
[0.0112 80]
$$
;

\ndenc =  $[3.2 1]$ ;

\nc = tf(numc, denc);

Para calcular o sistema em malha aberta, multiplicaram-se as funções de transferência da planta (gs) e do controle (c):

$$
gma = gs * c;
$$

A função de transferência em malha aberta, resultado da multiplicação acima, está descrita na Equação (10).

$$
gma = \frac{0.0112s + 80}{1.07e^{-6}s^3 + 5.56e^{-5}s^2 + 3.251s + 1.016}
$$
\n(10)

(10)

Para visualizar o gráfico da tensão de saída com o efeito do controlador, precisamos definir a função de transferência em malha fechada. Para isso, usamos a função feedback, com ganho 1:

 $gmf = feedback(gma, 1);$ 

A função de transferência, resultado da invocação da função feedback(), está descrita na Equação (11).

$$
gmf = \frac{0.0112s + 80}{1.072e^{-6}s^3 + 5.56e^{-5}s^2 + 3.262s + 81.02}
$$
\n
$$
(11)
$$

Para avaliar se o controlador projetado consegue estabilizar a tensão de saída, uma análise da resposta ao degrau é realizada com base na FT em malha fechada. A seguinte função retorna a resposta ao degrau da FT gmf:

step(gmf);

O resultado da invocação da função step() está representado na Figura 3.

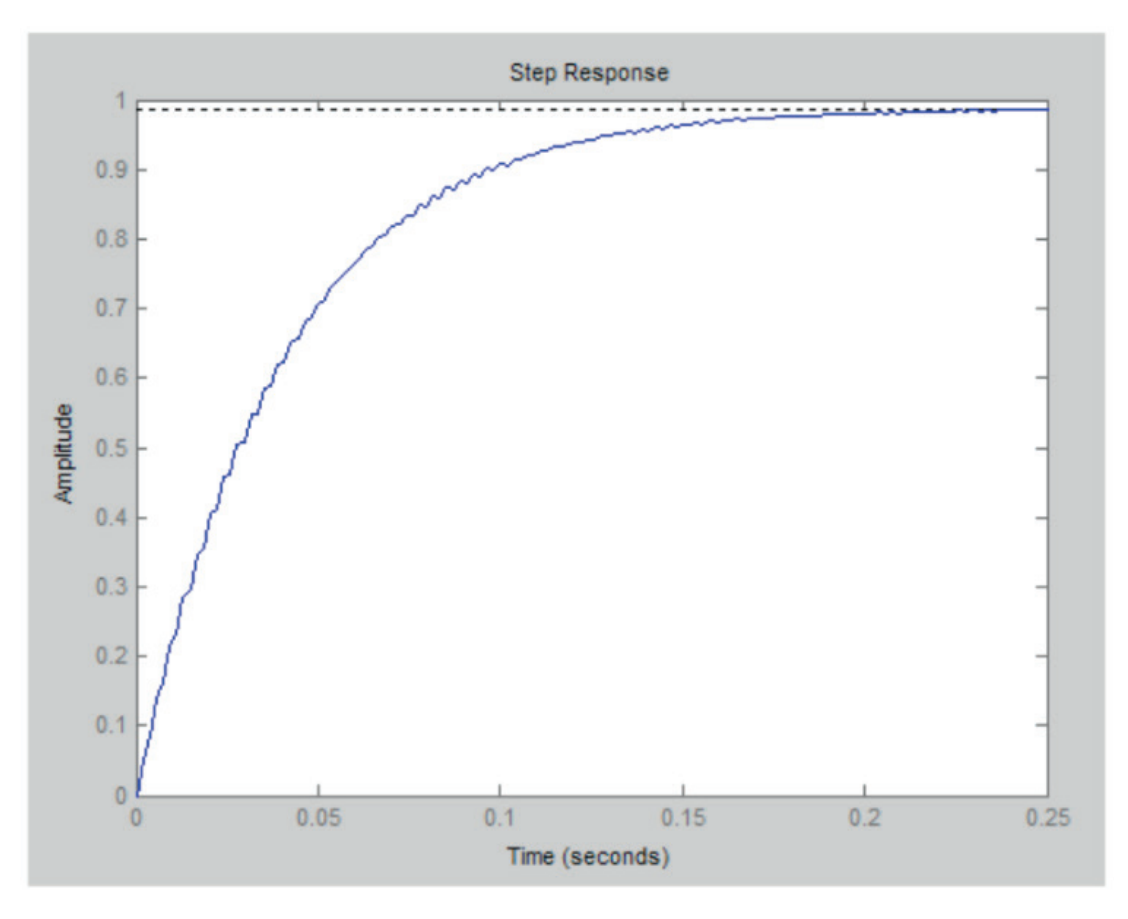

Figura 3 - Saída estável obtida com o controle Fonte: Compilação do autor

Como a resposta ao degrau da FT em malha fechada mostrou boa estabilidade, então o controle poderá ser utilizado. O próximo passo, é discretizar a FT utilizando a transformada Z, e depois encontrar a equação de diferença. Para isso, discretizamos a função de transferência do controle, ou seja, deixamos a mesma no plano Z. Utilizamos a função c2d, do Matlab, para tal finalidade. Como a frequência desejada

<span id="page-21-0"></span>é de 3.9 kHz, o período utilizado é 0.000256ms.

$$
gz = c2d(c, 0.000256, '')
$$

A FT no domínio Z, obtida pela utilização da função c2d(), é apresentada na Equação (12):

$$
gz = \frac{0.0035z + 0.0029}{z - 0.9999}
$$
 (12)

Para determinar a equação de diferença, a qual será utilizada na programação do controlador digital, utilizamos as Equações (13) a (18).

$$
\frac{U_z}{E_z} = \frac{0.0035 + 0.0029}{z - 1} \tag{13}
$$

$$
U_z \cdot (z - 1) = \frac{E_z(0.0035 + 0.0029)}{z - 1} \tag{14}
$$

$$
U_z \cdot z - U_z = 0.0035z \cdot E_z + 0.0029 \cdot E_z \tag{15}
$$

$$
U_z - U_{z-1} = (0.0035 \cdot E_z + 0.0029 \cdot E_z) \cdot z^{-1}
$$
\n(16)

$$
U_z = U_{z-1} + 0.0035 \cdot E_k + 0.0029 \cdot E_{k-1}
$$
\n(17)

Adicionamos o ganho de 1000 com a finalidade de corrigir o atraso na resposta. Com isso, temos:

$$
U_z = U_{z-1} + 3.5 \cdot E_k + 2.9 \cdot E_{k-1} \cdot z^{-1}
$$
\n<sup>(18)</sup>

Essa é a equação de diferença que utilizaremos para programar o controlador digital.

#### **6 | RESULTADOS**

#### **6.1 Simulação**

Para simular e verificar a corretude do controle projetado, utilizamos o simulador PSIM. Na Figura 4 é possível visualizar o esquema elétrico, no PSIM, da placa do kit conversor.

<span id="page-22-0"></span>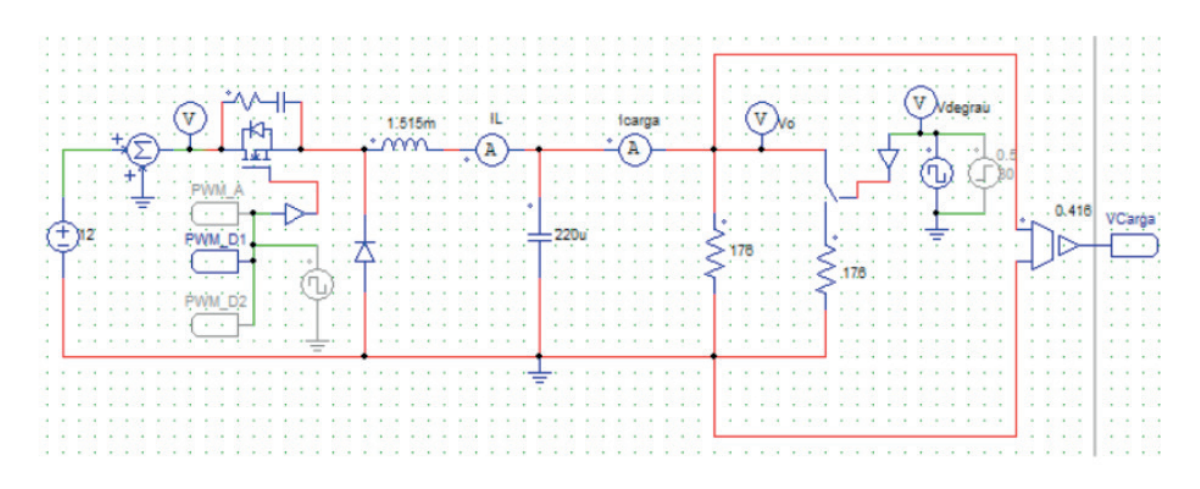

Figura 4 - Esquemático do kit Fonte: Compilação do autor

Adicionamos ruídos na tensão de entrada e na resistência de carga, os quais permitiram avaliar a eficiência do controle digital. O ruído aplicado à entrada fez com que esta variasse entre 8V e 12V, e o ruído aplicado à carga fez com que ela variasse entre 176 ohms e 88 ohms. Com isso, o circuito final pode ser descrito como na Figura 5.

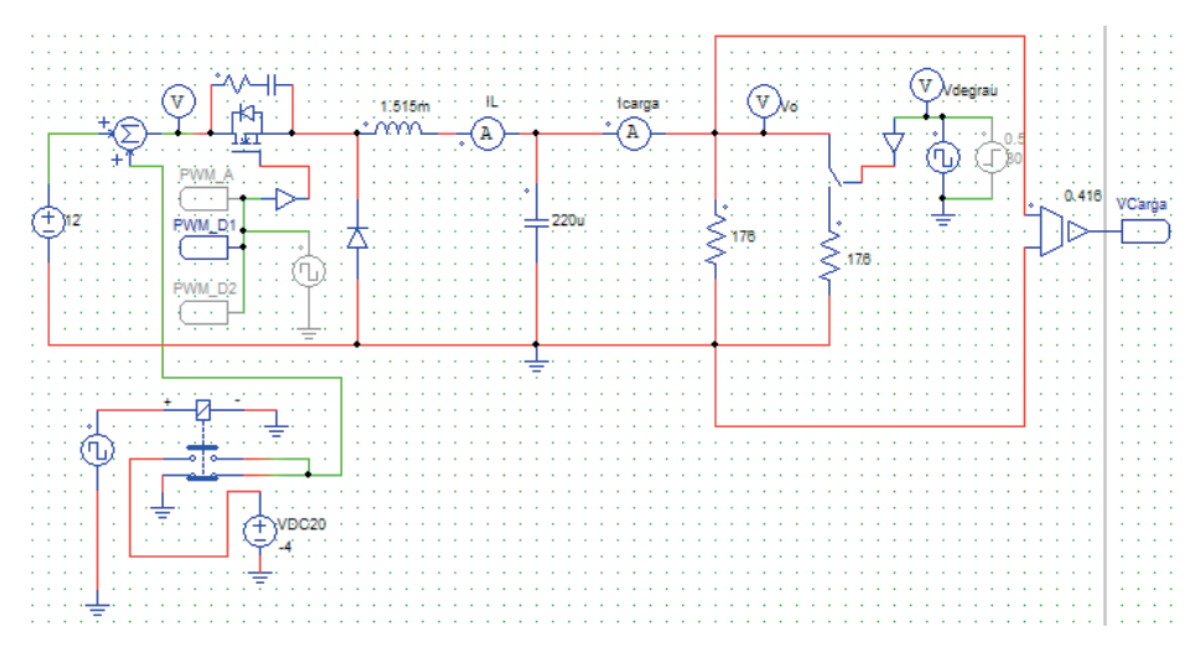

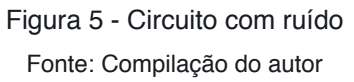

<span id="page-23-0"></span>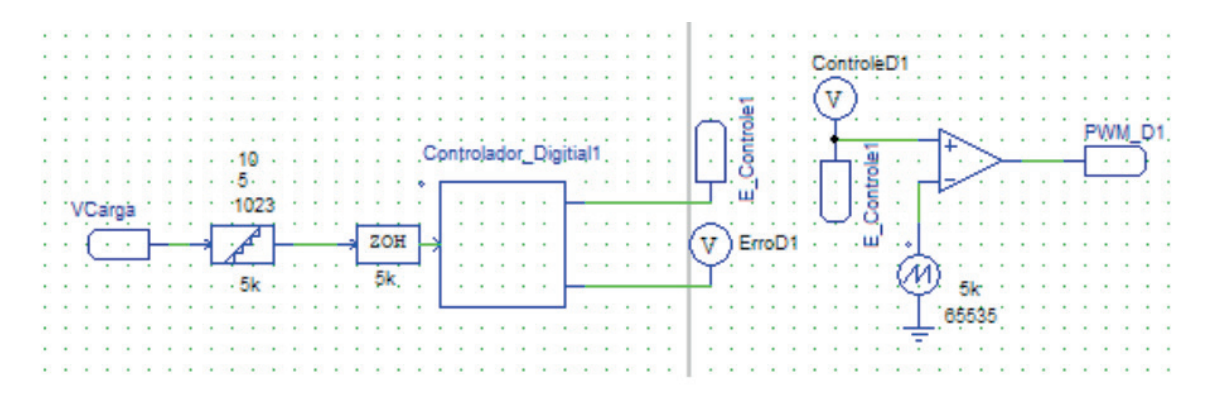

Figura 6 - Esquemático do controle Fonte: Compilação do autor

 Inserimos o código, em linguagem C, a equação de diferença no componente cblock, que é intitulado "Controlador DigitalD1". Esse componente cblock simula um código em C executando em um microcontrolador, por exemplo. Na Figura 7, apresenta-se o cblock programado em linguagem C.

```
static double ek=0, e1k=0, uk=0, u1k=0:
static double ref=511; // Equivalente a um valor de tensão de 2.5V (Analógico)
    ek = ref - x1uk = u1k+(3.5*ek)+(2.9*e1k);u1k = uk:
    e1k = ek:
    if(uk>65534)
         uk = 65534if(uk < 0)uk=0:
    v1 = uky2 = ek;
```
Figura 7 - Código do controlador digital Fonte:Compilação do autor

As tensões de saída e entrada do kit conversor CC-CC estão apresentadas na Figura 8. A tensão de saída apresenta overshoot aceitável e se mantém com um valor médio em torno de 6V, como desejado. Com essa simulação no PSIM, observou-se que o controle digital projetado é capaz de regular a tensão na saída em um valor desejado, mesmo com a aplicação de ruídos na entrada e na resistência de carga. Caso haja necessidade, os ganhos da equação de diferença podem ser modificados para diminuir o overshoot na tensão de saída.

<span id="page-24-0"></span>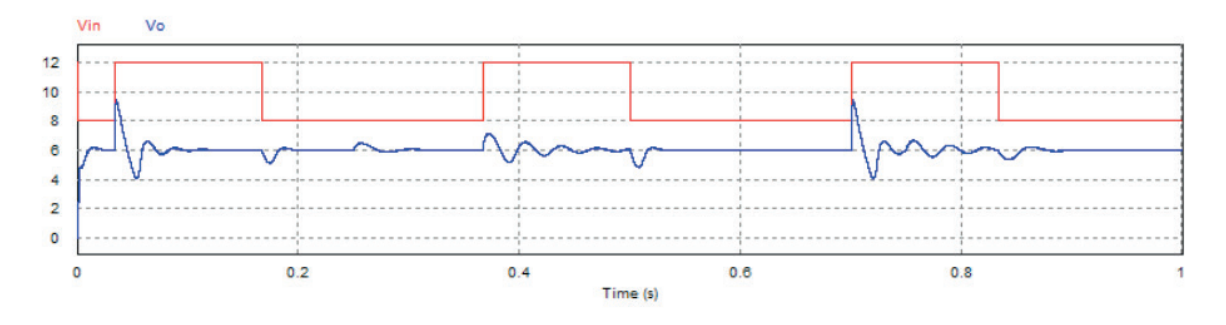

Figura 8 - Gráfico de tensão Fonte: Compilação do autor

# **7 | CONCLUSÃO**

O kit conversor CC-CC didático apresentado possui um esquema básico de um conversor de tensão voltado à aprendizagem. Porém, percebeu-se a necessidade de se desenvolver um controle digital para evitar variações da tensão de saída em caso de variação da tensão de entrada ou da resistência de carga.

 O estudo possibilitou uma melhoria no supracitado kit didático, permitindo a ampliação do conteúdo didático para as áreas de eletrônica de potência e controle de processos. O controle foi desenvolvido para que a tensão de saída seja estabilizada em 6V, mesmo que haja uma variação da tensão de entrada, que é de 12V, ou uma variação da resistência de carga.

 A elaboração desse controle utilizou equações que foram obtidas com auxílio do software Matlab. A validação foi realizada utilizando-se o software PSIM. Nos testes do simulador PSIM, distúrbios foram inseridos tanto na entrada, quanto na resistência de carga. Os resultados desses testes comprovaram que o controlador projetado para o kit didático apresenta boa estabilidade, e boa resposta para distúrbios aplicados tanto à entrada quanto na saída. Através da análise dos resultados, foi possível perceber que o controle digital está atuando corretamente, pois a tensão de saída se manteve em 6V, mesmo com uma variação de 4V da tensão de entrada e de 50 por cento na resistência de carga.

O kit conversor didático, que possui extrema importância no aprendizado da eletrônica de potência, pôde ser aperfeiçoado com o desenvolvimento de um controle digital compatível com seu funcionamento. Como trabalho futuro, deseja-se elaborar um controlador digital baseado em Arduino para ser incorporado ao kit conversor didático.

# **REFERÊNCIAS**

XLVII CONGRESSO BRASILEIRO DE EDUCAÇÃO EM ENGENHARIA, 1., 2019, Fortaleza. Anais [...]. Fortaleza: Abenge, 2019.

<span id="page-25-0"></span>COELHO, L dos Santos; MARIANI, V. C. **Sistema hı́brido neuro-evolutivo aplicado ao controle de um processo multivariável.** (2006).

DE ARAÚJO, F. M. U. **Sistemas de controle**. 2007. Disponível em: <https://www.dca.ufrn.br/ meneghet/FTP/Controle/scv20071.pdf >. Acesso em: 11 dez. 2018.

DE ARAÚJO, I. B. Q.; SOUTO, F. V.; JUNIOR, A. G.da Costa; DE SOUSA, C. P. **Desenvolvimento de um protótipo de automação predial/residencial utilizando a plataforma de prototipagem eletrônica arduino.** 2012.

DIAS, J. **Condicionador unificado de qualidade de energia com controle digital.** 2010

**MATLAB**. Version r2013a. [s.l.]: Mathworks, 2013.

MONZANI, R. C. **CONTROLADORES ANALÓGICOS E DIGITAIS UMA ANÁLISE COMPARATIVA.** (2010).

OGATA, K. (2011). **Engenharia de controle moderno**. Pearson Education, 5th edition.

**PSIM**. Version 9.1.1. [S.l.]: Powersim, 2011.

SPERB, J. D.. **Projeto de um inversor trifásico com snubber de undeland regenerativo e controle digital.** (2007)

VIANA, I. P.; LIMA, W. S.; AQUINO, C. A.; JOHANNESSON, J. G. R.; MEDEIROS, C. M. S. **Didactic kit for practical testing of the basic switched mode power supply topologies.** (2013).

# <span id="page-26-0"></span>**SOBRE a Organizadora**

**Adriana Demite Stephani -** Possui Licenciatura em Letras e Pedagogia. Especialista em Língua Portuguesa: Métodos e Técnicas de Produção de Textos. Mestrado e Doutorado em Literatura pela Universidade de Brasília (UnB). Atualmente é docente (Adjunto III) do Curso de Pedagogia da Universidade Federal do Tocantins, em Arraias, e do Programa de Pós-graduação em Letras da UFT/Porto Nacional. Tem experiência na área de Letras e Pedagogia com ênfase em Ensino de Língua e Literatura e outras Artes, atuando principalmente nos seguintes temas: Formação de professores, Letramentos, Arte e ensino, Arte Literária, Literatura e ensino, Literatura e recepção, Literatura e outras Artes, Leitura e formação, Leitura e Escrita Acadêmica e Literatura infanto-juvenil. Coordenadora do Grupo de Pesquisa Literatura, Ensino e Recepção (LER), em parceria com docentes da UEG e UnB. Avaliadora do Inep/MEC de cursos de Letras e Pedagogia.

# <span id="page-27-0"></span>**ÍNDICE REMISSIVO**

#### **A**

Aedes aegypti [227](#page--1-0), [228,](#page--1-0) [229](#page--1-0), [230,](#page--1-0) [231](#page--1-0), [232,](#page--1-0) [233, 234](#page--1-0), [235,](#page--1-0) 294 Ambiental [10](#page--1-0), [14,](#page--1-0) [110](#page--1-0), [177,](#page--1-0) [188](#page--1-0), [228,](#page--1-0) [239](#page--1-0), [241,](#page--1-0) [244](#page--1-0), [255,](#page--1-0) [256](#page--1-0), [257](#page--1-0), [258, 259](#page--1-0), [266,](#page--1-0) 294 Ambientes inteligentes [215](#page--1-0), [220,](#page--1-0) 294 Aprendizado [11](#page--1-0), [12, 13,](#page--1-0) [30](#page--1-0), [49](#page--1-0), [59,](#page--1-0) [62,](#page--1-0) [84](#page--1-0), [89](#page--1-0), [113](#page--1-0), [117](#page--1-0), [152](#page--1-0), [153, 154,](#page--1-0) [157,](#page--1-0) [162,](#page--1-0) [180](#page--1-0), [189](#page--1-0), [191](#page--1-0), [193,](#page--1-0) [203](#page--1-0), [216,](#page--1-0) [222](#page--1-0), [224,](#page--1-0) [227](#page--1-0), [230,](#page--1-0) [232](#page--1-0), [233,](#page--1-0) [245](#page--1-0), [249,](#page--1-0) 2[79](#page-15-0), 2[88](#page-24-0), 294 Aprendizagem [9](#page--1-0), [10,](#page--1-0) [12](#page--1-0), [13,](#page--1-0) [46](#page--1-0), [47,](#page--1-0) [48](#page--1-0), [49](#page--1-0), [50, 51](#page--1-0), [52,](#page--1-0) [54](#page--1-0), [55,](#page--1-0) [56](#page--1-0), [57,](#page--1-0) [69](#page--1-0), [83](#page--1-0), [84, 85](#page--1-0), [87,](#page--1-0) [93](#page--1-0), [94](#page--1-0), [97](#page--1-0), [98, 104, 105, 106, 109, 110, 113, 119, 120, 121, 125, 126, 127, 129](#page--1-0), [131](#page--1-0), [137](#page--1-0), [138](#page--1-0), [154](#page--1-0), [165](#page--1-0), [167, 174, 180,](#page--1-0) [181, 186](#page--1-0), [189](#page--1-0), [191](#page--1-0), [192, 193, 194,](#page--1-0) [206, 211](#page--1-0), [229](#page--1-0), [230, 235,](#page--1-0) [236, 237](#page--1-0), [238](#page--1-0), [239](#page--1-0), [241,](#page--1-0) [242](#page--1-0), [243,](#page--1-0) [244](#page--1-0), [245,](#page--1-0) [253](#page--1-0), [254,](#page--1-0) [27](#page-13-0)7, 2[88](#page-24-0), [29](#page--1-0)2, 294 Aproximação de funções [58](#page--1-0), [61,](#page--1-0) 294

#### **B**

Bioestatística [95,](#page--1-0) [97](#page--1-0), [98](#page--1-0), [99,](#page--1-0) [101](#page--1-0), [102,](#page--1-0) [103](#page--1-0), [104,](#page--1-0) [105](#page--1-0), 294

#### **C**

Canvas [33,](#page--1-0) [34](#page--1-0), [35](#page--1-0), [36,](#page--1-0) [37](#page--1-0), [38](#page--1-0), [39,](#page--1-0) [40](#page--1-0), [41](#page--1-0), [42,](#page--1-0) [43](#page--1-0), [44,](#page--1-0) [45,](#page--1-0) 294 Ciclo básico das engenharias [164](#page--1-0), [165,](#page--1-0) [174](#page--1-0), 294 Competências [13,](#page--1-0) [21, 48, 51, 52](#page--1-0), [53](#page--1-0), [54](#page--1-0), [55](#page--1-0), [56](#page--1-0), [71](#page--1-0), [76, 77,](#page--1-0) [83, 84, 85, 86, 90](#page--1-0), [92](#page--1-0), [93](#page--1-0), [94](#page--1-0), [106](#page--1-0), [109](#page--1-0), [110,](#page--1-0) [116](#page--1-0), [129](#page--1-0), [130, 131,](#page--1-0) [132, 134](#page--1-0), [135](#page--1-0), [137](#page--1-0), [155,](#page--1-0) [174,](#page--1-0) [176](#page--1-0), [188](#page--1-0), [191](#page--1-0), [192, 193,](#page--1-0) [194, 204](#page--1-0), [213](#page--1-0), [232,](#page--1-0) [235](#page--1-0), [239,](#page--1-0) 294 Competências transversais [83](#page--1-0), [84](#page--1-0), [85,](#page--1-0) [90](#page--1-0), [93](#page--1-0), 294 Complexidade [11, 12](#page--1-0), [46,](#page--1-0) [50, 52](#page--1-0), [53,](#page--1-0) [109](#page--1-0), [176,](#page--1-0) [185](#page--1-0), [187,](#page--1-0) [188, 189](#page--1-0), 294 Construção civil [10](#page--1-0), [13](#page--1-0), [16,](#page--1-0) [17](#page--1-0), [141,](#page--1-0) [195, 197](#page--1-0), [203, 266](#page--1-0), 294 Controle digital [27](#page-12-0)6, [27](#page-13-0)7, 2[78](#page-14-0), [28](#page-16-0)0, [28](#page-22-0)6, [28](#page-23-0)7, 2[88](#page-24-0), 2[89](#page-25-0), 294 Conversor [276, 277, 278, 280](#page-16-0), [28](#page-17-0)1, [28](#page-18-0)2, [28](#page-21-0)5, [28](#page-23-0)7, 2[88](#page-24-0), 294 Cooperação [227](#page--1-0), 294

#### **D**

Dashboard [215](#page--1-0), [216,](#page--1-0) [218](#page--1-0), [222,](#page--1-0) 294 Design thinking [106,](#page--1-0) [107](#page--1-0), [108,](#page--1-0) [109](#page--1-0), [111, 112,](#page--1-0) [113](#page--1-0), [116, 117,](#page--1-0) [118](#page--1-0), 294 Disciplina integradora [83](#page--1-0), [84,](#page--1-0) [93,](#page--1-0) 294

### **E**

Educação matemática [9](#page--1-0), [104,](#page--1-0) [140](#page--1-0), [141](#page--1-0), [150, 152](#page--1-0), [155, 163](#page--1-0), 294 Energia solar fotovoltaica [24, 26](#page--1-0), [28,](#page--1-0) [26](#page--1-0)4, 294 Engenharia [4](#page--1-0), [10,](#page--1-0) [11](#page--1-0), [12,](#page--1-0) [13, 16](#page--1-0), [18,](#page--1-0) [19,](#page--1-0) [21](#page--1-0), [22,](#page--1-0) [23,](#page--1-0) [25](#page--1-0), [27](#page--1-0), [28,](#page--1-0) [31](#page--1-0), [33](#page--1-0), [42,](#page--1-0) [44](#page--1-0), [46](#page--1-0), [47,](#page--1-0) [50, 56](#page--1-0), [57](#page--1-0), [58](#page--1-0), [59, 68, 69, 70](#page--1-0), [72](#page--1-0), [73](#page--1-0), [74, 75, 76, 80](#page--1-0), [81](#page--1-0), [82](#page--1-0), [83, 84, 87, 93](#page--1-0), [94](#page--1-0), [106](#page--1-0), [107](#page--1-0), [108](#page--1-0), [109](#page--1-0), [110](#page--1-0), [111,](#page--1-0) [112](#page--1-0), [113,](#page--1-0) [116](#page--1-0), [117](#page--1-0), [129](#page--1-0), [130,](#page--1-0) [131](#page--1-0), [134,](#page--1-0) [135,](#page--1-0) [136](#page--1-0), [137,](#page--1-0) [138, 163](#page--1-0), [164,](#page--1-0) [165](#page--1-0), [166,](#page--1-0) [167,](#page--1-0) [168](#page--1-0), [169](#page--1-0), [174](#page--1-0), [175, 176, 177,](#page--1-0) [178, 179, 180](#page--1-0), [181](#page--1-0), [183](#page--1-0), [187](#page--1-0), [189, 190, 191, 192,](#page--1-0) [194, 195, 204](#page--1-0), [205](#page--1-0), [206](#page--1-0), [208,](#page--1-0) [213](#page--1-0), [214,](#page--1-0) [217](#page--1-0), [218,](#page--1-0) [224](#page--1-0), [225,](#page--1-0) [226](#page--1-0), [244,](#page--1-0) [245](#page--1-0), [247,](#page--1-0) [26](#page--1-0)4, [27](#page--1-0)5, 2[88](#page-24-0), 2[89](#page-25-0), 294

Engenharia de software [42,](#page--1-0) [138](#page--1-0) Engenharia elétrica [19](#page--1-0), [21,](#page--1-0) [22,](#page--1-0) [23](#page--1-0), [27,](#page--1-0) [31, 75](#page--1-0), [264](#page--1-0) Engenharias [10](#page--1-0), [51](#page--1-0), [58,](#page--1-0) [130](#page--1-0), [132,](#page--1-0) [164](#page--1-0), [165,](#page--1-0) [174](#page--1-0), [178,](#page--1-0) [214](#page--1-0), [29](#page-27-0)4 Engenheir(o)s líderes [70,](#page--1-0) [75, 78](#page--1-0) Ensino [1,](#page--1-0) [2,](#page--1-0) [3, 4](#page--1-0), [5](#page--1-0), [6](#page--1-0), [7](#page--1-0), [8,](#page--1-0) [9,](#page--1-0) [11](#page--1-0), [12](#page--1-0), [13,](#page--1-0) [19, 20](#page--1-0), [21](#page--1-0), [22,](#page--1-0) [24, 26](#page--1-0), [30](#page--1-0), [31,](#page--1-0) [32, 34](#page--1-0), [38](#page--1-0), [45,](#page--1-0) [46, 47](#page--1-0), [48](#page--1-0), [49](#page--1-0), [50](#page--1-0), [51](#page--1-0), [52, 56, 59, 62,](#page--1-0) [69,](#page--1-0) [73,](#page--1-0) [74,](#page--1-0) [75, 79](#page--1-0), [81](#page--1-0), [84](#page--1-0), [93](#page--1-0), [94](#page--1-0), [95](#page--1-0), [97](#page--1-0), [98](#page--1-0), [101, 103,](#page--1-0) [104, 105](#page--1-0), [106](#page--1-0), [111](#page--1-0), [113,](#page--1-0) [117](#page--1-0), [119,](#page--1-0) [120, 121](#page--1-0), [122,](#page--1-0) [125, 126](#page--1-0), [127,](#page--1-0) [129, 132](#page--1-0), [138,](#page--1-0) [139, 141](#page--1-0), [150,](#page--1-0) [151, 152](#page--1-0), [153](#page--1-0), [154](#page--1-0), [155, 157, 158,](#page--1-0) [162,](#page--1-0) [163, 174](#page--1-0), [176](#page--1-0), [178](#page--1-0), [179](#page--1-0), [180, 181, 189, 190,](#page--1-0) [192, 193, 204](#page--1-0), [205](#page--1-0), [206](#page--1-0), [212](#page--1-0), [213, 214, 225,](#page--1-0) [229,](#page--1-0) [230, 236](#page--1-0), [237](#page--1-0), [238](#page--1-0), [239](#page--1-0), [240, 241, 242, 243,](#page--1-0) [244, 245, 249](#page--1-0), [253](#page--1-0), [254](#page--1-0), [25](#page--1-0)5, 2[58](#page--1-0), 2[59](#page--1-0), [27](#page-13-0)7, [29](#page--1-0)0, [29](#page--1-0)1, [29](#page--1-0)2, [29](#page-26-0)3 Ensino de ciências [94](#page--1-0), [119,](#page--1-0) [139](#page--1-0), [151,](#page--1-0) [236](#page--1-0), [237,](#page--1-0) [239](#page--1-0), [242,](#page--1-0) [243](#page--1-0), [254](#page--1-0) Ensino de engenharia [47](#page--1-0), [56,](#page--1-0) [59](#page--1-0), [69](#page--1-0), [73,](#page--1-0) [106](#page--1-0), [174,](#page--1-0) [176](#page--1-0), [178,](#page--1-0) [190](#page--1-0), [204](#page--1-0) Ensino em engenharia [129](#page--1-0) Ensino técnico [22, 205](#page--1-0), [213](#page--1-0) Era digital [46](#page--1-0), [47,](#page--1-0) [48, 49](#page--1-0), [50,](#page--1-0) [51](#page--1-0), [56](#page--1-0) Escola pública [8](#page--1-0), [119,](#page--1-0) [227](#page--1-0), [292](#page--1-0) Espaço não formal [236](#page--1-0), [237,](#page--1-0) [239](#page--1-0) Estação rádio base [264,](#page--1-0) [265](#page--1-0), [267,](#page--1-0) [273](#page--1-0) Estratégias de formação [177](#page--1-0) Estruturas cristalinas [243,](#page--1-0) [245](#page--1-0), [249](#page--1-0) Etnografia [176,](#page--1-0) [177](#page--1-0), [178,](#page--1-0) [180](#page--1-0), [181,](#page--1-0) [182, 183](#page--1-0), [184, 189](#page--1-0), [190](#page--1-0) Extensão universitária [1](#page--1-0), [2,](#page--1-0) [31](#page--1-0)

# **G**

Genética [119,](#page--1-0) [120](#page--1-0), [121,](#page--1-0) [122](#page--1-0), [123,](#page--1-0) [124](#page--1-0), [127,](#page--1-0) [128](#page--1-0) Grupo pet

# **H**

História da balança [152,](#page--1-0) [153](#page--1-0), [158,](#page--1-0) [163](#page--1-0)

# **I**

Impressão 3d [243](#page--1-0) Inclusão feminina [70, 78](#page--1-0), [80](#page--1-0) Interdisciplinaridade [58](#page--1-0), [59,](#page--1-0) [60, 63](#page--1-0), [109,](#page--1-0) [113](#page--1-0), [164,](#page--1-0) [165](#page--1-0), [193,](#page--1-0) [205](#page--1-0), [206,](#page--1-0) [214](#page--1-0), [215,](#page--1-0) [224](#page--1-0), [226](#page--1-0) Internet das coisas [47,](#page--1-0) [215](#page--1-0), [225](#page--1-0)

#### **L**

Liderança [70, 71,](#page--1-0) [72, 73, 74, 75, 76, 77](#page--1-0), [78](#page--1-0), [79](#page--1-0), [80](#page--1-0), [85](#page--1-0), [87](#page--1-0), [91](#page--1-0), [92](#page--1-0), [93](#page--1-0), [129](#page--1-0), [137](#page--1-0), [176](#page--1-0), [193](#page--1-0), [194](#page--1-0) Liderança feminina [70](#page--1-0)

# **M**

Matemática [1](#page--1-0), [2,](#page--1-0) [4](#page--1-0), [5,](#page--1-0) [6](#page--1-0), [7](#page--1-0), [8,](#page--1-0) [9](#page--1-0), [22,](#page--1-0) [27](#page--1-0), [58,](#page--1-0) [60](#page--1-0), [61,](#page--1-0) [62](#page--1-0), [63,](#page--1-0) [66](#page--1-0), [68,](#page--1-0) [69](#page--1-0), [95,](#page--1-0) [96](#page--1-0), [104](#page--1-0), [127,](#page--1-0) [139](#page--1-0), [140](#page--1-0), [141](#page--1-0), [142, 143, 144,](#page--1-0) [145,](#page--1-0) [146, 148](#page--1-0), [149](#page--1-0), [150](#page--1-0), [151](#page--1-0), [152, 153, 154, 155,](#page--1-0) [156, 157, 158](#page--1-0), [162](#page--1-0), [163](#page--1-0), [172,](#page--1-0) [180](#page--1-0), [186,](#page--1-0) [29](#page-27-0)4 Matemática intervalar [58](#page--1-0), [60,](#page--1-0) [61](#page--1-0), [62,](#page--1-0) [63,](#page--1-0) [66](#page--1-0), [68,](#page--1-0) [69](#page--1-0) Matemáticas [26,](#page--1-0) [139](#page--1-0), [140,](#page--1-0) [141](#page--1-0), [150,](#page--1-0) [151](#page--1-0), [153](#page--1-0), [167](#page--1-0) Materiais lúdicos [227](#page--1-0) Material cerâmico [191](#page--1-0), [195,](#page--1-0) [197](#page--1-0), [200,](#page--1-0) [201](#page--1-0), [202,](#page--1-0) [203](#page--1-0) Metodologia de avaliação [83](#page--1-0), [87](#page--1-0) Metodologia de projeto [106](#page--1-0), [109,](#page--1-0) [113,](#page--1-0) [117](#page--1-0) Metodologias ativas [10,](#page--1-0) [49, 50](#page--1-0), [52,](#page--1-0) [53, 56](#page--1-0), [84,](#page--1-0) [93, 119,](#page--1-0) [129](#page--1-0), [137,](#page--1-0) [165](#page--1-0), [174](#page--1-0) Mínimos [58, 60](#page--1-0), [61,](#page--1-0) [63, 65](#page--1-0), [66,](#page--1-0) [67, 68](#page--1-0), [234](#page--1-0) Mobilização [140,](#page--1-0) [151, 227](#page--1-0) Modo step-down [276](#page-12-0) Multidisciplinaridade [53](#page--1-0), [205,](#page--1-0) [206](#page--1-0), [213](#page--1-0)

#### **O**

Off-grid [266, 267](#page--1-0) Óleo [166,](#page--1-0) [167](#page--1-0), [169,](#page--1-0) [170](#page--1-0), [173,](#page--1-0) [175](#page--1-0), [257](#page--1-0), [258, 259](#page--1-0), [260,](#page--1-0) [265](#page--1-0)

# **P**

Parceria institucional [1,](#page--1-0) [2, 3](#page--1-0), [4](#page--1-0), [6,](#page--1-0) [7,](#page--1-0) [8](#page--1-0) Pbl [10](#page--1-0), [11,](#page--1-0) [12](#page--1-0), [13](#page--1-0), [16,](#page--1-0) [17](#page--1-0), [18,](#page--1-0) [38,](#page--1-0) [45](#page--1-0), [94,](#page--1-0) [120](#page--1-0), [121](#page--1-0), [122, 126](#page--1-0), [138](#page--1-0) Percepção [56, 82](#page--1-0), [85, 95, 97, 99](#page--1-0), [103](#page--1-0), [104, 113, 126, 137, 211](#page--1-0), [215](#page--1-0), [216, 220, 221, 224, 225, 251](#page--1-0) Perfil sociodemográfico [95,](#page--1-0) [99](#page--1-0), [100](#page--1-0), [101, 104](#page--1-0) Pesquisa universitária Petróleo [70](#page--1-0), [164,](#page--1-0) [165](#page--1-0), [166,](#page--1-0) [167](#page--1-0), [168,](#page--1-0) [169](#page--1-0), [170,](#page--1-0) [171](#page--1-0), [173](#page--1-0), [174, 175](#page--1-0), [206](#page--1-0) Pontes de macarrão [129,](#page--1-0) [131, 132](#page--1-0), [133, 134](#page--1-0), [135,](#page--1-0) [137](#page--1-0) Processo de ensino-aprendizagem [97](#page--1-0) Produtor de farinha [139,](#page--1-0) [140](#page--1-0), [141,](#page--1-0) [142](#page--1-0), [143](#page--1-0), [150](#page--1-0) Projetos integradores [53, 191](#page--1-0), [193,](#page--1-0) [194](#page--1-0), [195,](#page--1-0) [204](#page--1-0) Protótipo [30](#page--1-0), [56,](#page--1-0) [111](#page--1-0), [112](#page--1-0), [205, 207,](#page--1-0) [208,](#page--1-0) [212,](#page--1-0) [213](#page--1-0), [214](#page--1-0), [215](#page--1-0), [217, 218,](#page--1-0) [220,](#page--1-0) [221](#page--1-0), [223](#page--1-0), [224](#page--1-0), [225](#page--1-0), [248,](#page--1-0) 2[78](#page-14-0), 2[89](#page-25-0) Python [58,](#page--1-0) [59, 60](#page--1-0), [61,](#page--1-0) [62, 63](#page--1-0), [65,](#page--1-0) [66](#page--1-0), [67](#page--1-0), [68,](#page--1-0) [69](#page--1-0), [219,](#page--1-0) [222, 223](#page--1-0) Pyxsc [58,](#page--1-0) [59](#page--1-0)

# **Q**

Quadrados [6,](#page--1-0) [58, 60](#page--1-0), [61,](#page--1-0) [63](#page--1-0), [65](#page--1-0), [66,](#page--1-0) [67](#page--1-0), [68](#page--1-0), [145](#page--1-0) Química [18](#page--1-0), [75,](#page--1-0) [109](#page--1-0), [116,](#page--1-0) [154](#page--1-0), [161,](#page--1-0) [186](#page--1-0), [191,](#page--1-0) [199](#page--1-0), [200,](#page--1-0) [206](#page--1-0), [241](#page--1-0), [254, 25](#page--1-0)5, [25](#page--1-0)7, 2[58](#page--1-0), 2[59](#page--1-0)

# **R**

Resíduo de barragem [191](#page--1-0) Reutilização de resíduos [10,](#page--1-0) [18](#page--1-0) Revisão bibliográfica [71,](#page--1-0) [152](#page--1-0), [161](#page--1-0)

# **S**

Sabão ecológico [255,](#page--1-0) [256](#page--1-0), [257,](#page--1-0) [258](#page--1-0), [259,](#page--1-0) [261](#page--1-0), [262](#page--1-0) Significativa crítica [119,](#page--1-0) [121](#page--1-0), [126,](#page--1-0) [127](#page--1-0) Sistema marítimo de produção de petróleo [164](#page--1-0), [165,](#page--1-0) [167](#page--1-0), [174](#page--1-0) Sociotécnica [177,](#page--1-0) [178](#page--1-0), [180,](#page--1-0) [182](#page--1-0), [184,](#page--1-0) [185](#page--1-0), [189,](#page--1-0) [190](#page--1-0)

# **T**

Teste hidrostático [205, 207](#page--1-0), [213,](#page--1-0) [214](#page--1-0) Trabalhos acadêmicos [33](#page--1-0), [35,](#page--1-0) [38](#page--1-0), [39,](#page--1-0) [40,](#page--1-0) [42](#page--1-0), [130](#page--1-0)

# **U**

Usos/significados [139, 140](#page--1-0), [142,](#page--1-0) [150](#page--1-0), [151](#page--1-0)

#### **V**

Verticalização [205](#page--1-0)

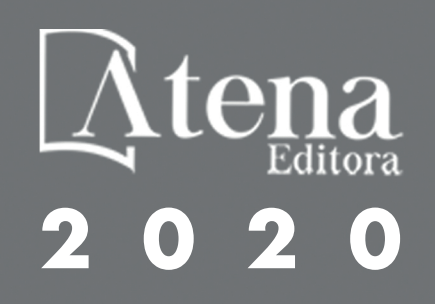